This document is based on the best scientific and commercial data available at the time of its development. To ensure you have the most recent version go [to http://www.fws.gov/southwest/es/oklahoma/ABBICP](http://www.fws.gov/southwest/es/oklahoma/ABBICP)

#### **ABB ICP Species Assessment and Mitigation Calculations May 2014**

## **SPECIES ASSESSMENT**

## Oil and Gas Industry Conservation Plan for the American Burying Beetle

The following species assessment steps are provided for those that have an approved Endangered Species Act (ESA) Section 10(a)1(B) permit from the U.S. Fish and Wildlife Service (Service) for the Oil and Gas Industry Conservation Plan (ICP) for the American burying beetle (ABB) in Oklahoma and intend to submit an Individual Project Package (IPP). Please choose an option that is most applicable to your project(s).

1. Are any federally-listed, proposed, or candidate species or designated critical habitat present in the proposed action area?

To obtain this information, follow these steps:

- I. Visit the Oklahoma Ecological Services Website at [http://www.fws.gov/southwest/es/Oklahoma/. C](http://www.fws.gov/southwest/es/Oklahoma/)lick the **Project Reviews** tab in the left hand column and read all the contents therein.
- II. Go to **Step 1** on the webpage and define your **action area** using the criteria found in the pop-up window.
- III. Go to **Step 2** on the webpage and read the contents therein. Click on the **"IPaC"** icon within the text. This will take you to our Information, Planning, and Conservation (IPaC) website [http://ecos.fws.gov/ipac/.](http://ecos.fws.gov/ipac/)
- IV. Once on the IPaC website, you should define your project location. If you have a single project, use the Map (using toolbar buttons) to define your area. If you have multiple projects you have two options:
	- a. Select the State/count y list option and select all applicable counties. At this time, IPaC does not allow for multiple areas to be drawn on the map, thus the county option should be used for multiple projects. After you have defined your action area, click the Continue button near the bottom of the IPaC page.
	- b. Conduct a separate IPaC analysis for each project using the toolbar buttons.
- V. Select your project type from the drop-down menu and click Continue.
- VI. On the next page, titled Natural Resources of Concern, click on the "Request an Official Species List" link located on the right side of the page
- a. If yes (federally-listed, proposed, or candidate species or designated critical habitat are identified in the species list) document your species list and proceed to step 2.
- b. If no, document efforts to determine that no listed species or their habitat are present. Note: IPAC results are only good for 90 days. Until your project(s) begins, check IPAC every 90 days to ensure your information is current. A Service permit is not required for projects that will not result in take of listed species, including through the loss of their habitats.

### **ABB ICP Species Assessment and Mitigation Calculations May 2014**

- 2. Can you avoid impacts to species not covered under the ICP? Guidance for avoiding impacts to 'Non-Covered Species" is provided on the ICP website: [www.fws.southwest/es/oklahoma/ABBICP/htm. N](http://www.fws.southwest/es/oklahoma/ABBICP/htm)on-Covered species include those identified from your IPaC analysis above, in addition to birds protected under the Migratory Bird Treaty Act and Bald and Golden Eagle Protection Act.
	- $\bigcap$  a. If yes, we recommend documenting and maintaining for your records how impacts for each species and its habitat will be avoided and proceed to step 3.
	- b. If no, project cannot address ESA compliance needs through the ICP. Please contact the Service to determine next steps to address any potential project impacts to listed species or their habitats.
- 3. Will your project(s) result in take of the ABB, including through habitat loss?

Additional guidance for assistance in completing this step can be found in the Service's *ABB Impact Assessment for Project Reviews* and the *ABB Oklahoma Presence/Absence Live-trapping Surveys Guidance*, which can be found at [www.fws.southwest/es/oklahoma/ABBICP.htm.](http://www.fws.southwest/es/oklahoma/ABBICP.htm)

- $\bigcap$  a. No if the action area of your project(s) does not include areas favorable for use by ABBs or valid surveys indicate that the ABB is not within the project area then the project will not result in take of the ABB. Document this determination. No Service permit is required for projects that will not take listed species.
- b. Yes if areas favorable for use by ABBs is present within your action area **AND** no surveys have been conducted (assuming presence). *-OR-*

surveys indicate ABBs are present within your project area, document these findings and proceed to step 4.

4. If you have reached this step, you have determined that your project(s) will result in take of ABB and their associated habitat. Your next step is to determine the potential amount of take of ABBs and their habitat and mitigation associated with those impacts. Step-by-step guidance is provided below.

#### **ABB ICP Species Assessment and Mitigation Calculations May 2014**

## **MITIGATION CALCULATIONS**

## Industry Conservation Plan for the American Burying Beetle

The following calculator provides a process for determining the amount of mitigation for Covered Activities, as described in Section 2.0 of the Industry Conservation Plan (ICP). Before the U.S. Fish and Wildlife Service (Service) can approve projects covered by an Endangered Species Act  $(ESA)$  section  $10(a)(1)(B)$  permit, we must have assurances that adequate mitigation will occur. It is the applicant's responsibility to determine the appropriate estimations of impacts to the American burying beetle (ABB).

## **Determination of Temporary, Permanent Cover Change, and Permanent Impacts to ABB.**

In this step you will utilize the *Calculation Spreadsheet for Area of Impact Area from Covered Activities for the ABB ICP* [\(www.fws.gov/southwest/oklahoma/ABBICP.htm\) t](http://www.fws.gov/southwest/oklahoma/ABBICP.htm))o determine temporary, permanent cover change, and permanent impacts to the ABB and its habitat (assumed occupied or documented by survey). For each covered activity you are seeking Permit coverage (activities resulting in take of ABB, including through habitat loss), complete information in the spreadsheet and determine the area of impact that will occur within the ICP Planning Area. For additional descriptions of Covered Activities and their potential impacts to ABBs, see Sections 2.0 and 3.0 of the ICP.

The end result from this spreadsheet provides three estimates for projects with impacts (temporary, permanent cover change, and permanent) within CPAs and three estimates for projects outside of CPAs, but within the ABB range and ICP Planning Area. For a description of CPAs see Section 3.1.7 of the ICP. Estimates from the spreadsheet should be entered below:

#### ABB impacts within CPAs:

Acres of Temporary Impacts: Acres of Permanent Cover Change Impacts: Acres of Permanent Impacts:

#### ABB impacts outside of CPAs, but within the ABB range and ICP Planning Area:

Acres of Temporary Impacts: Acres of Permanent Cover Change Impacts: Acres of Permanent Impacts:

This document is based on the best scientific and commercial data available at the time of its development. To ensure you have the most recent version go [to http://www.fws.gov/southwest/es/oklahoma/ABBICP](http://www.fws.gov/southwest/es/oklahoma/ABBICP)

#### **ABB ICP Species Assessment and Mitigation Calculations May 2014**

## **RESULTS**

*ABB Acreage Impact Results:*

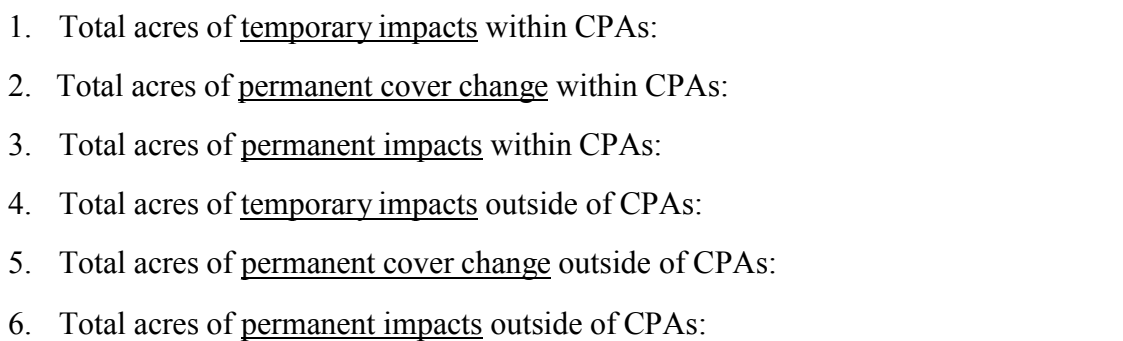

*Conversion of Acreage Impact Results based on Mitigation Ratios (See Section 4.2.2.3 of the ICP for more information on mitigation ratios):*

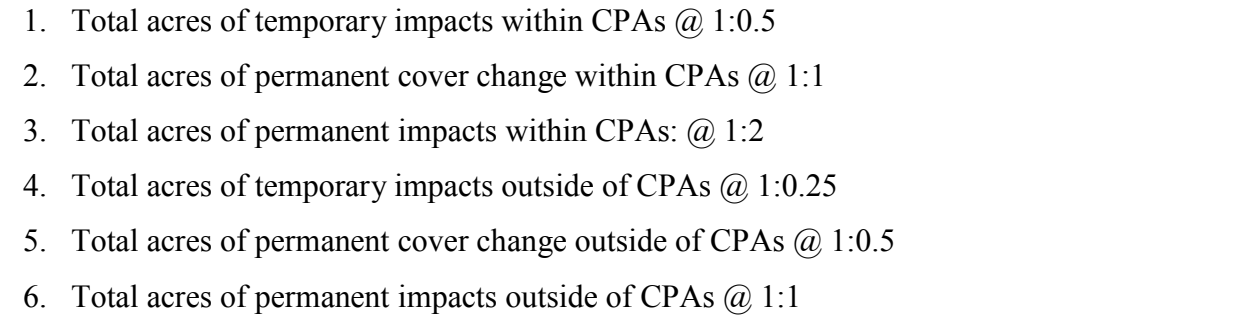

# **TOTAL MITIGATION ACRES REQUIRED:**

**0.00**

Certification: I hereby certify the information submitted in this *Species Assessment and Mitigation Calculator* as a part of an IPP is complete and accurate to the best of my knowledge and belief. I understand that any false statement herein may subject me to the criminal penalties under 18 U.S.C. 1001.

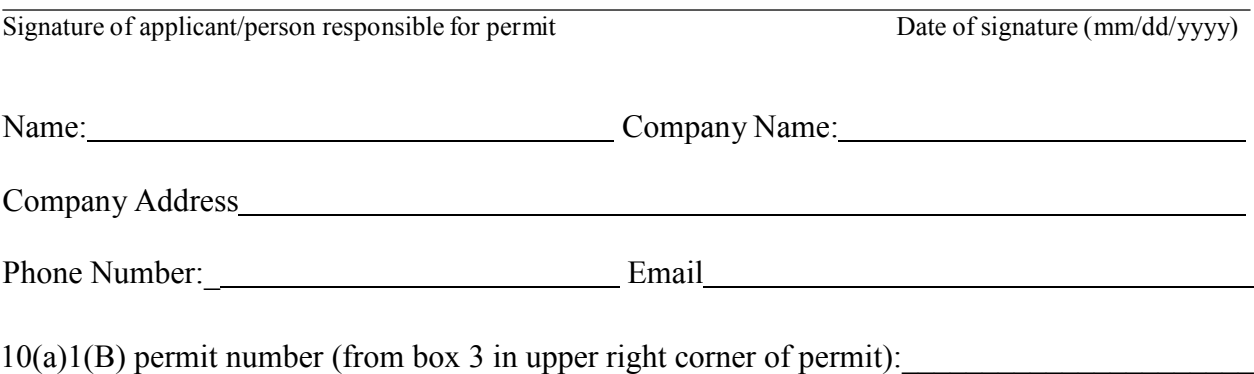